## Callicart: einen Calli:bot fernsteuern: Ultraschallsensor

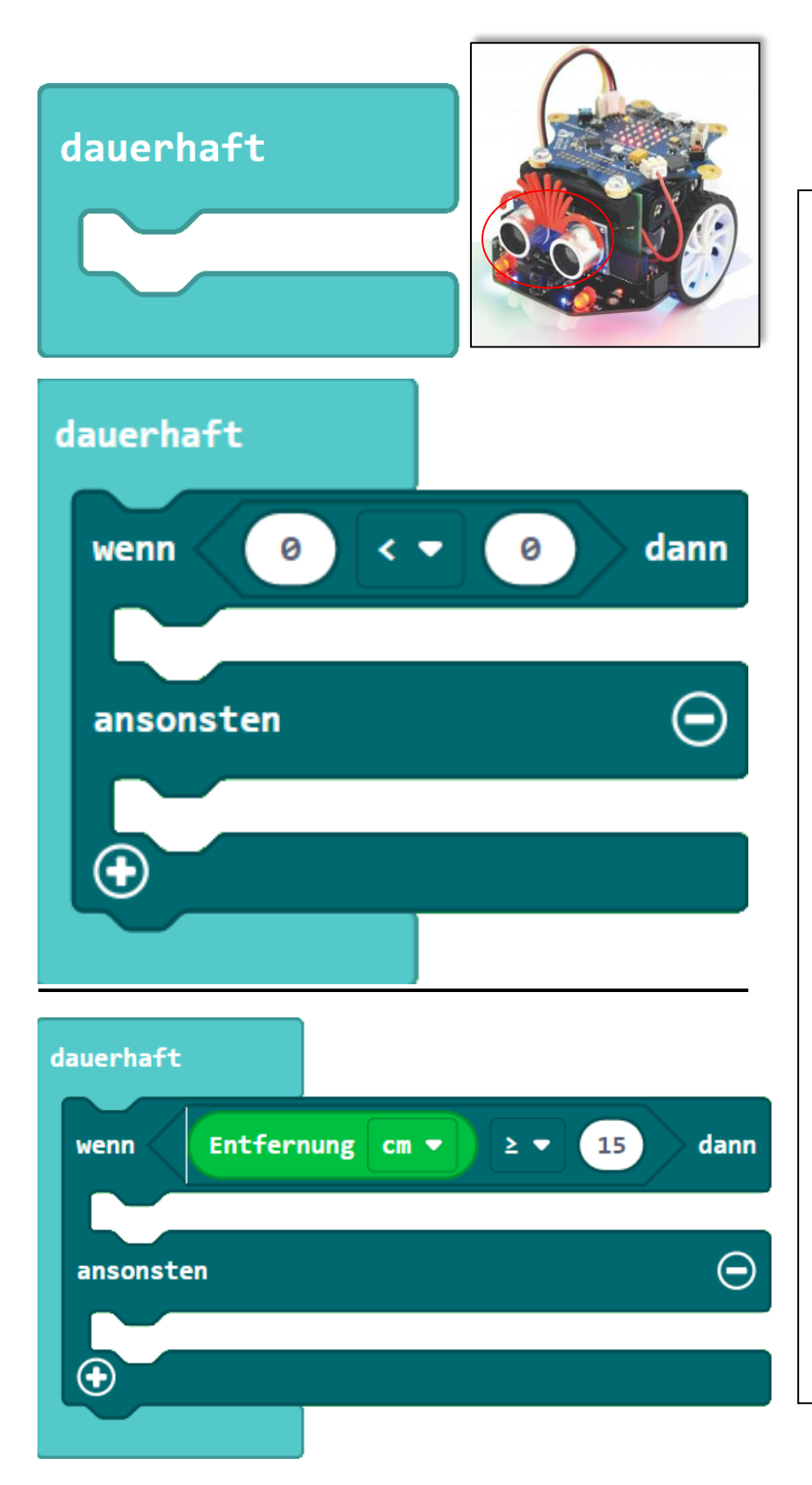

--------------------------------------------------------------------------------------------------------------------------------------

Der Calli:bot verfügt über einen Ultraschallsensor, welcher vorne befestigt ist. Dieser sendet Schall aus und empfängt diesen wieder woraufhin er die Entfernung bestimmen kann.

Da der Calli:bot durchgängig prüfen soll, ob ein Hindernis vor ihm ist, benötigt man den "dauerhaft" Block.

Füge den "wenn – dann – ansonsten" Block ein, welcher die Entfernung vergleichen soll. Hierfür benötigt man den "<" Block welcher wie der andere unter "Logik" zu finden ist.

Den Vergleichsoperator kann man über den Pfeil verändern.

Als Letzte Erweiterung findet man unter der Kategorie "Calli:Bot" den Baustein Entfernung, welcher den Zahlenwert des Sensors zurückgibt.

Über den Pfeil kann zwischen Zentimeter und Millimeter unterschieden werden.

Nun gilt es für euch zu implementieren, was in beiden Fällen geschehen soll.

Hinweis: der Ultraschallsensor kann keine zu nahen Gegenstände bemerken, da der Schall nicht eingefangen wird.